# **REMOTE TERMINAL UNIT**

## **INTELLO PRO+**  (DG SYNC./ZERO EXPORT DEVICE)

INTELLO

Industry leading, microcontroller based GSM device to synchronise Solar-Grid-DG devices in conjunction.

**Maria** 

- Records deemed energy loss due to DG usage and/or Zero Export
- Built-in Power Supply for fail-safe operation
- **Graphical representation with Remote** Monitoring on Intello Monitor

www.intello.co.in

**INTELLO** 

### **INTELLO PRO+** (DG SYNC./ZERO EXPORT DEVICE)

#### **INTELLO DG/GRID MANAGEMENT SYSTEM**

 $\overline{\phantom{a}}$ 

Intello DG/Grid Management System has an inbuilt Remote Monitoring System that not only monitors the performance of the solar plant but also Synchronises its Active Power output with Grid and/or DG from the same device.

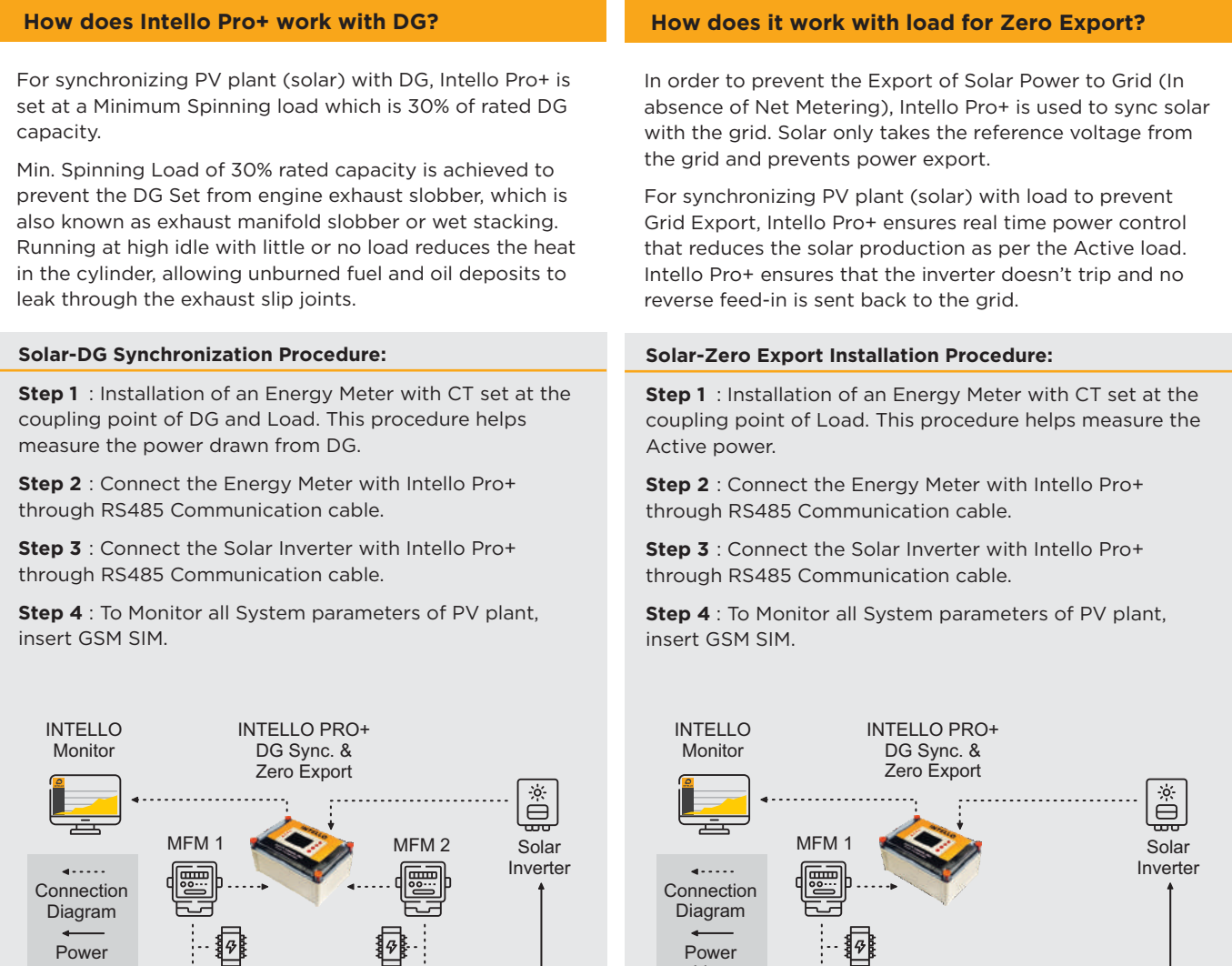

Power Line

⊗

Ü

Load Distribution Panel

Ë

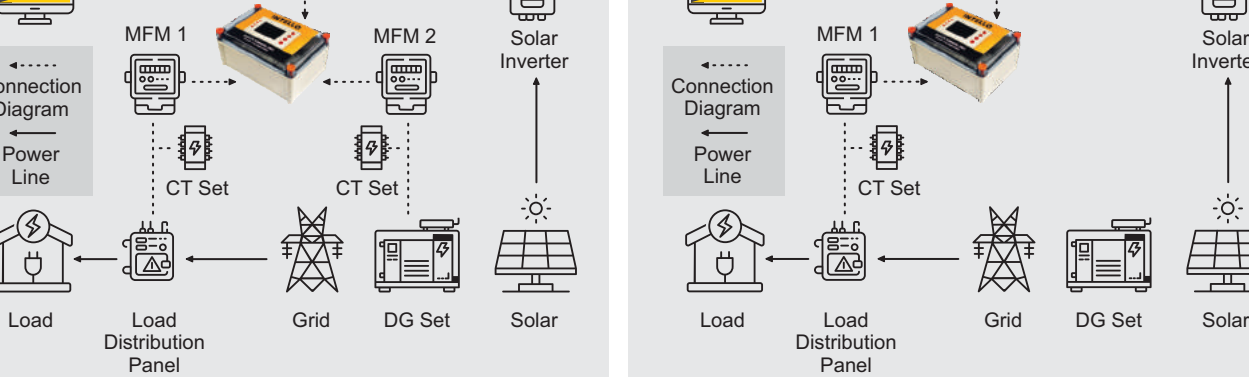

Product Warranty : One (1) Year Box dimensions : 245 X 164 X 140 (L x W x H) Ingress Protection : IP65 Flammability Test : UP94

### **INTELLOTECH SOLUTIONS**

- **4** 9999085951 Or 7838858396
- a info@intello.co.in
- 64, Navjivan Vihar New Delhi– 110017 INDIA

 $\overline{\phantom{a}}$ 

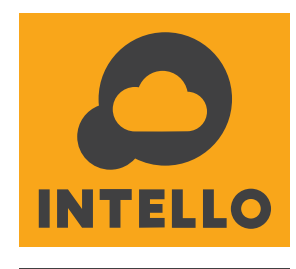

 $\overline{\phantom{a}}$ 

-oʻ

 $\overline{\phantom{a}}$